# KLEEF Symbolic Execution Engine

Aleksandr Misonizhnik Sergey Morozov Vladislav Kalugin Alexey Babushkin

Yurii Kostyukov Dmitry Mordvinov Dmitry Ivanov

# Introduction

KLEE is a well-known LLVM-based open source symbolic execution engine [\[6\]](#page-6-0). It is typically considered in industrial projects, such as [\[3,](#page-6-1) [5,](#page-6-2) [8\]](#page-6-3), when the user needs a symbolic execution for C/C++.

KLEE can automatically generate a maximal test coverage for a specified program. Untested code is a security threat because it may be abused by a hacker in an unexpected way. Thus, approaching high test coverage for the production code may greatly decrease security risks. However, getting high test coverage is a hard task for humans, who are bad at tracking complex dependencies and considering all corner cases. This is where symbolic execution engines like KLEE come at hand. A typical KLEE usage scenario is thus as follows. You provide KLEE with a binary LLVM file of the target project, and it generates a maximal test coverage for the program completely automatically. Furthermore, KLEE puts specific effort to minimize the amount of code in generated tests, so that they could be more human-readable and maintainable. That is why KLEE is powerful and widely used.

Can we just take KLEE and use it in the company as is? The answer is no. The designer of KLEE could not foresee the obstacles inevitable when working with real-life code. The key limitations of KLEE are: no support for complex data structures, like linked lists and trees; poor support of arrays with statically unknown size; no support for functions missing from the binary.

And what if you want to use KLEE for a completely different task, like static analysis traces verification, i.e., reproduce error traces obtained from a static analyzer? It may be a far more important usage scenario for a symbolic execution in the industry than a test coverage generation because of the following reason. Today, using a static analyzer in a product pipeline becomes a norm. However, their users spend a lot of effort and resources on investigating static analysis reports because of a high false positive rate. Software analyzers are usually advertised to be "blazingly fast" but their speed comes at a price of the high false positive rate. After two minutes of static analyzer work, a software engineer can spend entire weeks tracing its reports — and if we add up these times we can no more call the entire process "fast". Moreover, in most cases manual investigation of these reports ends up concluding that almost all reported traces are false positives. That is, investigating static analysis results requires a lot of time and money, and in the end most results together with all the effort are just thrown away.

So, can you apply KLEE for static analysis traces verification as is? The answer is also no. KLEE has no such interfaces: you cannot pass a set of traces to it, it does not support custom user annotations, which your static analyzer probably uses.

That is why our team provides a solution: KLEEF  $[7]$  - a KLEE-based symbolic execution engine fine-tuned for these industrial applications. In KLEEF we fixed all of the above KLEE problems. For the test coverage generation task, we also made a user-friendly wrapper for KLEEF named UNITTEST-Bot  $C/C++$  [\[4\]](#page-6-5), so KLEEF can be run with no effort via CLion and VSCode plugins. For the static analysis traces verification tasks, we taught KLEEF to investigate static analysis reports and cut off irreproducible traces. As KLEEF is completely automatic, expensive time of software engineers is not wasted on checking irreproducible traces.

KLEEF is fine-tuned for both tasks. Consider, for example, a Competition on Software Testing Test-Comp, which has benchmarks for both of these tasks. On these benchmarks KLEEF gains 2360 points, while TEST-COMP 2023 winner FuSeBMC gains 2220 and original KLEE gains 1750 points.

Let us now introduce successful industrial applications of KLEEF.

# 1 Industrial Applications

KLEEF already has a number of successful applications in the company. First, let us describe the application for static analysis traces verification and then we will turn to test coverage generation.

# 1.1 Static Analysis Traces Verification

Consider the trace on a listing [1,](#page-1-0) which is a simplified version of the trace reported by a real static analyzer used by the company. It was even eye-checked by independent humans and considered to be a true positive, while it is not.

First event on line [5](#page-1-1) is a source: a buffer is assigned to NULL. A pointer to the buffer is then passed to the function Exec on line [6.](#page-1-2) Then a static analyzer makes a mistake: with the third event it assumes that the function will return on line [12,](#page-1-3) while it could not. The reason is that para is a pointer to a local variable buf, so para itself could not be NULL, as a condition on line [11](#page-1-4) requires. Instead, normal execution of the function will proceed with allocating memory to the buffer on line [13.](#page-1-5) The buffer is then returned on line [7,](#page-1-6) and finally line [19](#page-1-7) is executed. Following the static analyzer logic, variable buf is unchanged after the call to Exec, so line [19](#page-1-7) leads to null pointer dereference. Indeed, as line [12](#page-1-3) cannot be

actually reached in this trace, the trace report by the static analyzer is a false positive.

```
1 typedef struct { unsigned N; } Param;
2 typedef struct { int magic ; } St ;
3
4 void * Alloc ( Param * p ) {
5 void *buf = NULL; // event 1
6 Exec (& buf, p); // event 2
7 return buf ; // event 4
8 }
9
10 void Exec (void ** para, Param * p) {
11 if (para == NULL)
12 return; // event 3
13 * para = alloc (+p->N, sizeof(St);
14 }
15
16 void Init (Param *p) {
17 if (!p) return;
18 St *s = Alloc(p);
19 s - > magic = 42; // event 5
20 }
```
#### <span id="page-1-13"></span><span id="page-1-7"></span><span id="page-1-5"></span><span id="page-1-3"></span>Listing 1. False positive static analysis trace

Recall that this trace was even checked by a (at least one) human, who also missed the fact that the trace is not feasible. Moreover, the static analyzer which produced this report itself uses a variant of symbolic execution, and it still missed this trace. That is, goofy symbolic execution typically included in static analyzers is not enough to filter out even such simple false positives. Even worse, such symbolic execution can give a false sense of safety, while in practice it may not help filter out nontrivial false positives. It follows that we still need a precise and robust symbolic execution engine for verification of static analysis reports. We claim that KLEEF is one of those. If we run KLEEF on this program and trace, it successfully handles pointer management and immediately tells that this trace is a false positive as its third event cannot be reached.

Because KLEEF is a well-crafted symbolic execution engine fine-tuned specifically for this complex task, it automatically excluded 65% of traces produced by one static analyzer used by the company.

# 1.2 Test Coverage Generation

KLEEF is successfully applied for test coverage generation as a backend behind UNITTESTBOT  $C/C++$  [\[4\]](#page-6-5). KLEEF managed to generate a test coverage for an industrial project with tens of millions LOC in 40 hours [\[4\]](#page-6-5).

Let's study how KLEEF works.

# 2 How KLEEF Works

KLEEF is a complete overhaul of KLEE [\[2,](#page-6-6) [6\]](#page-6-0) symbolic execution engine. First, let us describe how original KLEE works.

### <span id="page-1-14"></span>2.1 How Original KLEE Works

KLEE is a symbolic execution [\[1\]](#page-6-7) engine. Symbolic execution is a generalization of testing. A test involves executing a program on one specific input. For example, if we run a function CheckPass from the listing  $2$  with  $p = 0$ b1110000 and  $k = 0b100$  we will be lucky to have root access to the system. Instead of relying on luck, we could explore the program systematically by running it on symbolic values of p and k, i.e., introduce variables for their values instead of using some concrete value, like 0b100.

```
1 void CheckPass(int p, int k) {
2 p \leq 0 b110011;
3 r = k & (p \gg k);4 if ( r == 0 b100 )
5 GrantRootAccess () ;
6 else
7 PrintPasswordFail () ;
8 }
```
Listing 2. Simple program with a potential security violation

This is exactly what a symbolic interpreter like KLEE would do. It will start interpretation on line [1](#page-1-9) with a symbolic memory mapping  $\{p \mapsto \alpha, k \mapsto \gamma\}$ , where  $\alpha$  and  $\gamma$  are variables, symbolic values. The interpreter then executes the instruction on line [2](#page-1-10) and updates the symbolic memory to  ${p \mapsto \alpha \oplus 110011_2, k \mapsto \gamma}$ . Then after line [3](#page-1-11) the symbolic memory becomes

 $\{p \mapsto \alpha \oplus 110011_2, k \mapsto \gamma, r \mapsto \gamma \& ((\alpha \oplus 110011_2) \gg \gamma)\}.$ 

When the symbolic interpreter meets a branching instruction on line [4,](#page-1-12) unlike a usual concrete program execution, it goes to both if branches simultaneously by forking the symbolic memory. Before proceeding to interpretation of instructions in branches, the interpreter checks their feasibility. It adds to the initially empty symbolic path constraint the branching condition, which for the line [4](#page-1-12) is  $\gamma \& ((\alpha \oplus$  $110011_2$   $\gg$   $\gamma$  = 100<sub>2</sub>, and passes it to a specific logical solver of such constraints called SMT solver. An SMT solver checks the formula and if it is satisfiable, returns a model, e.g.,  $\gamma = 100_2$ ,  $\alpha = 1110000_2$ . A model obtained from the SMT solver represents a concrete user input which could be used to get to the specific branch of the program, i.e., a test.

If the path constraint, together with a current condition, is satisfiable, the symbolic interpreter adds the condition to the path constraint and forks to the corresponding branch. If it is not satisfiable, the interpreter does not fork to the corresponding branch. The interpreter thus manipulates with symbolic states, which are essentially a combination of symbolic memory and a path constraint. This method allows one to systematically investigate all feasible program paths completely automatically.

The KLEE engine is split into two logical parts. The first part of the engine is an executor, a symbolic interpreter, which takes a symbolic state, executes one instruction, and produces new states. The second part is a searcher, which chooses a next symbolic state to be executed according to some strategy (e.g., BFS, DFS, or random).

Despite looking simple, symbolic execution is really effective in practice. Yet, real-life programs pose a number of challenges to a symbolic execution engine, and KLEE is not an exception. Let us now talk about the limitations we found while trying to throw industrial code at KLEE and how we overcame them, ending up with KLEEF we have today.

# 2.2 KLEE Limitations and Our Enhancements

Firstly, we extend the original KLEE with a number of features, which are vital for industrial applications, namely: support for floating point operations, assembly language insertions, undefined behavior sanitizers, LLVM and C++ type systems. More complex enhancements are categorized and described below.

2.2.1 Symbolic Memory. A lot of symbolic execution engines rely on unrealistic assumptions on possible objects behind pointers, which makes their application very limited. For a simple program on the listing [3,](#page-2-0) which counts bounded length of the linked list, KLEE cannot find a linked list to violate the assertion on line [15.](#page-2-1) However, it will trivially fail on any linked list of length 2.

```
1 typedef struct N {int x ; struct N * next ;} N ;
2
3 int len_bound (N *head, int bound) {
4 int len = 0;
5 while ( head != 0 && bound > 0) {
6 ++ len ;
7 --bound;
8 head = head ->next;
9 }
10 return head != 0 ? -1 : len ;
11 }
12
13 # define SIZE 2
14 void main ( N * node ) {
15 assert (len_bound (node, SIZE) < SIZE);
16 }
```
<span id="page-2-1"></span>Listing 3. Example when a symbolic memory in KLEE is not precise

We enhanced KLEE with support for arbitrary data structures such as trees and linked lists by reworking the symbolic memory in KLEE with *lazy initialization*. It is a technique for a systematic exploration of all possible objects in memory to which a pointer could refer. It works as follows. If we need to dereference a symbolic pointer, we fork the symbolic state into many, where each one assumes that the pointer refers to one of possible locations already existing in the memory. We also fork one extra state, where the pointer refers to a fresh lazy initialized symbolic object, which is

distinct from all the object from the current symbolic memory. For the example on the listing [3](#page-2-0) it will work as follows initially in main a pointer has unknown symbolic value, so it is lazily initialized: { $node \mapsto LI(N)$ }. Then it is forked on line [5](#page-2-2) while checking head != 0 into two states: { $node \mapsto$  $0, len \mapsto 0$  and  ${node \mapsto N(x, a), len \mapsto 0, a \mapsto LI(N)}.$ The first state goes until the end of the program without assertion failure. The second state goes through the while loop and produces three states:

 ${node \mapsto N(x, a), len \mapsto 1, a \mapsto 0}$  ${node \mapsto N(x, a), len \mapsto 1, a \mapsto node}$  ${node \mapsto N(x, a), len \mapsto 1, a \mapsto N(y, head), head \mapsto LI(N)}.$ 

The same repeats one more time, and finally we get a state:

 ${node \mapsto N(x, a), len \mapsto 2, a \mapsto N(y, head), head \mapsto 0}.$ 

The state will produce a test with the assertion violation as len\_bound returns  $len = 2 \geq SIZE = 2$ . That is how lazy initialization helps KLEEF handle even complex data structures in user code.

We further improve lazy initialization with symcrete values, which help to support dynamically allocated arrays (arrays with symbolic sizes) and external calls. KLEEF thus supports buffer overflows that are difficult to detect for symbolic execution. A symcrete is a pair of symbolic value and its concrete instance valid in the current context. When a logical solver receives a query with a symcrete, an equality between the symbolic and concrete parts of the symcrete are added to the query. This helps the solver to solve the query, as a part of the model is already specified in the symcrete. This mechanism helps KLEEF to support dynamically allocated arrays by making both array size and address symcretes. The implementation uses the solver to minimize possible array size and sparse storage for arrays, so that the entire process does not blow up.

```
1 typedef struct { int size ; int * ents ;} SGL_S ;
2
3 SGL_S * init (int size ) {
4 SGL_S * sgl = malloc ( sizeof ( SGL_S ) ) ;
5 sgl->size = size;
6 sgl - > ents = calloc ( size , sizeof ( int) ) ;
7 return sgl ;
8 }
9
10 int main ( int size ) {
11 SGL_S *sgl = init(size);
12 if (! sgl )
13 return -1;
14 size ++;
15 for ( int i = 0; i < size ; i ++)
16 sgl \rightarrowents[i] = 2 * i;17 return size ;
18 }
```
<span id="page-2-4"></span>Listing 4. Buffer overflow example

Consider an example with the buffer overflow in the listing [4.](#page-2-3) A programmer should have used sgl->size instead of size on line [15,](#page-2-4) which causes a buffer overflow when  $i = size - 1$ . This example is a simplified version of a code from one company's OS, and because of simplifications, it contains other bugs too. One static analyzer used by the company, which has a version of symbolic execution inside, finds simple bugs in this code, yet fails to detect a buffer overflow. KLEEF finds both simple bugs and the buffer overflow, and generates a test to reproduce them in nearly 10 milliseconds.

All in all, KLEEF with symcretes finds 532 defects on Test-Comp buffer overflow related benchmarks, compared to 393 defects found by KLEEF with lazy initialization only (for original KLEE the result is 104).

2.2.2 Extern Calls and Environment. Another typical source of challenges for symbolic execution in general and original KLEE in particular are external (unspecified in input code) functions, in particular, working with the environment, e.g., printing to screen and reading user input.

We added support for IO operations and functions from parallel processes. We also implemented a number of smart modes for mocking external functions and global variables, which differ in balance between analysis speed and precision. Most importantly, we added support for user function annotations, which are used and generated by static analyzers. Now, if the static analyzer runs on user-annotated code, KLEEF could check its reports while making the same assumptions that the original static analyzer made. For example, despite the fact that the function alloc on line [13](#page-1-5) in the listing [1](#page-1-0) is not defined, KLEEF can handle a call to it in a number of ways. If a user specified an annotation for it, KLEEF will use it. Otherwise, KLEEF can be run with a mocking option, in which case it will assume that the function returns a symbolic value, e.g., a symbolic pointer in case of alloc.

If an external function is known and can be executed, KLEEF handles it via a new fuzzing solver based on LIBAFL. For each query, it generates a LLVM code that ensures current constraints and passes it to the fuzzer. The fuzzing solver is seamlessly integrated in the symbolic execution process as extern function arguments and its result are declared as symcretes. This allows KLEEF to soundly work with known extern functions on which original KLEE would give up.

2.2.3 Path Explosion. One of the most prominent problems of symbolic execution is path explosion. That is, loops and recursion are a source of unbounded growth of the number of symbolic states. On industrial code, it is life-critical to systematically deal with this problem because it is unlikely that the symbolic execution engine will exhaust all obtained symbolic states in any reasonable amount of time.

In order to deal with this problem, we implemented a couple of advanced guided searchers optimized for specific tasks, like trace verification and test coverage generation. Trace-guided execution strategy is based on calculating an approximate distance on an interprocedural control flow graph. It is optimized to choose states reaching trace events based on a prefix tree of input traces. For example, for the trace in listing [1](#page-1-0) execution will not fork state at line [17](#page-1-13) as we will not event reach the first event in the trace if return on this line.

Coverage-guided strategy can be used with one of seven distinct code coverage criteria: two based on the distance to uncovered instructions, two based on the instructions covered by the state, two based on depth under branch conditions and one based on recent logical solver query cost. Most importantly, a searcher of coverage-guided strategy checks whether a state can contribute to the coverage, and if it cannot, the searcher kills the state. This optimization saves us from wasting time on running fruitless states.

One of the outstanding features of KLEEF is bidirectional symbolic execution (SE). Let us describe it in the example from the listing [5.](#page-3-0) The code illustrates a common pattern in industrial programs: the function performs a complex initialization and makes some checks afterward. Note also a typical null pointer dereference trace from the static analyzer at lines [8](#page-3-1) and [12,](#page-3-2) which is a false positive indeed.

```
1 typedef struct {
2 int i; int limit; int* status; } Context;
3
4 int RunOSTask ( Context * ctx ) {
5 while (ctx -> i < ctx -> limit)6 ComplexCode ( ctx - > node [ ctx - > i ++]) ;
7 if (\text{ctx->}i == 0) {
8 ctx->status = NULL; // source
9 ctx - > 1 imit = 0;
10 }
11 if (ctx - > 1imit != 0)12 return *(ctx->status); // sink
13 return -1;
14 }
```
<span id="page-3-5"></span><span id="page-3-4"></span><span id="page-3-2"></span>Listing 5. A program, which is hard for forward symbolic execution

A code written in such a typical way is difficult for forward symbolic execution (SE), described in Section [2.1.](#page-1-14) The main reason is that forward symbolic execution, which executes a program in a natural top-down order, will explode while forking at line [5.](#page-3-3) Each symbolic state after the while loop will proceed to the line [8](#page-3-1) and then halt at line [11,](#page-3-4) as the condition to reach the line [12](#page-3-2) cannot be satisfied.

We implemented a backward symbolic execution (SE) step (symbolic execution which interprets the code in the reverse order) to overcome this issue. The implementation is based on executing a code fragment (e.g, lines [8](#page-3-1) through [12\)](#page-3-2) in isolation by lazy initialization of program registers. The backward step gives us a condition which should be satisfied to reach the target line. For example, to reach the line [12](#page-3-2)

from the line [11,](#page-3-4) a symbolic state should satisfy  $ctx$ ->limit  $\neq$ 0. Due to the assignment on the line [9,](#page-3-5) in order to reach the line [12](#page-3-2) from the line [8,](#page-3-1) the state should satisfy  $0 \neq 0$ , which is impossible. This fact is saved as a lemma in the bidirectional mode of the KLEEF, i.e., the engine proves that the line [12](#page-3-2) cannot be reached from the line [8](#page-3-1) because these code sections are conflicting. As a result, KLEEF does not execute the expensive while loop at all and quickly shows that the trace is a false positive.

In general, the bidirectional execution works as follows. First, it performs a smart initialization of points for execution in isolation, so that later symbolic execution results could be efficiently reused. On each step, it chooses a next state to be executed with a divergence-preventing complete strategy parameterized by a discrete distribution. When a conflict between some execution points is located, it is minimized using an unsatisfiable core from the logical solver and then added to the incremental database. The approach is sound, as these lemmas are the weakest preconditions of given traces. These lemmas boost forward symbolic execution by greatly reducing the number of necessary logical solver calls.

All in all, trace-guided and coverage-guided execution strategies help to overcome the path explosion issue by narrowing the execution to the points of interest. They optimize the search when a solution exists, e.g., when a trace is a true positive. The bidirectional execution also boosts this case, but its main power is to deal with problems with no solution, e.g., when a trace is a false positive.

2.2.4 Constraint Solving. Symbolic execution heavily relies on a logical constraint solving. This is the source of symbolic execution strength (its precision), but it is also the source of its weakness. The main weakness of the approach is that a solver is mostly uncontrollable: you just start it and wait. In practice, a solver is run with a limited budget of time, and if time limits, you do not know whether a path is feasible. Thus, you cannot generate a test or show that a trace is a true positive, so the issue cannot be thoughtlessly ignored.

In KLEEF we leave no stone unturned to deal with the issue by calling the solver as rarely as possible. We cache both solver models and unsatisfiability cores, intern symbolic expressions and track constraints during simplification to detect conflicts. On large projects, this helps KLEEF to reduce the number of queries reaching a solver by 99.999976%, which saves an immeasurable amount of time.

When caching does not help, we still have an ace up our sleeve. If we are forced to call the solver, we try hard to call it as smart as possible. For that, we implemented a treeincremental solver wrapper which is fine-tuned to handle the symbolic execution specific queries called. Note that a symbolic execution investigates a program as a tree, forking at each branching point. Thus, solver queries are not random — they come from different vertices of the same tree. This leads to an observation that most queries share

<span id="page-4-0"></span>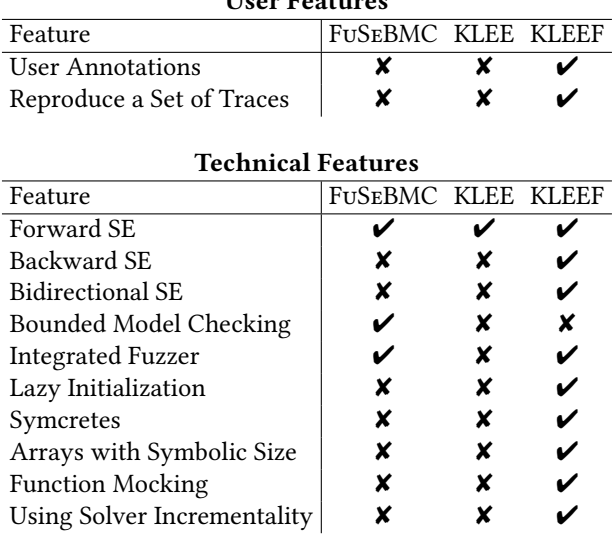

User Features

Table 1. Comparison of KLEEF with similar tools

long prefixes of path constraints with other queries, which can be abused by the solver. Our solver wrapper works as a solver scheduler for a fixed pool of real solvers. It calculates a distance between a query and all solvers from the pool and push the query to the solver with the minimum distance. The optimization relies on the ability of logical solvers to work as a stack of constraints with push and pop operations, which helps us not to recompute common prefixes of queries. This optimization helps us gain 10% more points on the TEST-Comp benchmarks. Now we are working on a custom logical solver which will support tree incrementality natively and thus will speed up the constraint solving process even more.

# 2.3 Comparison of KLEEF with Similar Tools

All features are summarized in table [1.](#page-4-0) We compare KLEEF against KLEE symbolic execution engine and FuSeBMC, a Test-Comp winner, which mixes fuzzing, symbolic execution, and bounded model checking.

# 3 How to Use KLEEF

Let us now describe how to use KLEEF for static analysis traces verification and test coverage generation.

# 3.1 Static Analysis Traces Verification

Currently, KLEEF for static analysis traces verification is used via its command-line interface. Yet if your static analyzer is LLVM-based, do not hesitate to contact us, and we will provide a public API, so that you could link your static analyzer against KLEEF. We will now focus on KLEEF command-line interface.

A typical workflow to work with KLEEF and its architecture are shown in figure [1.](#page-5-0) In general, you pass LLVM bitcode, function annotations and a set of error traces to

<span id="page-5-0"></span>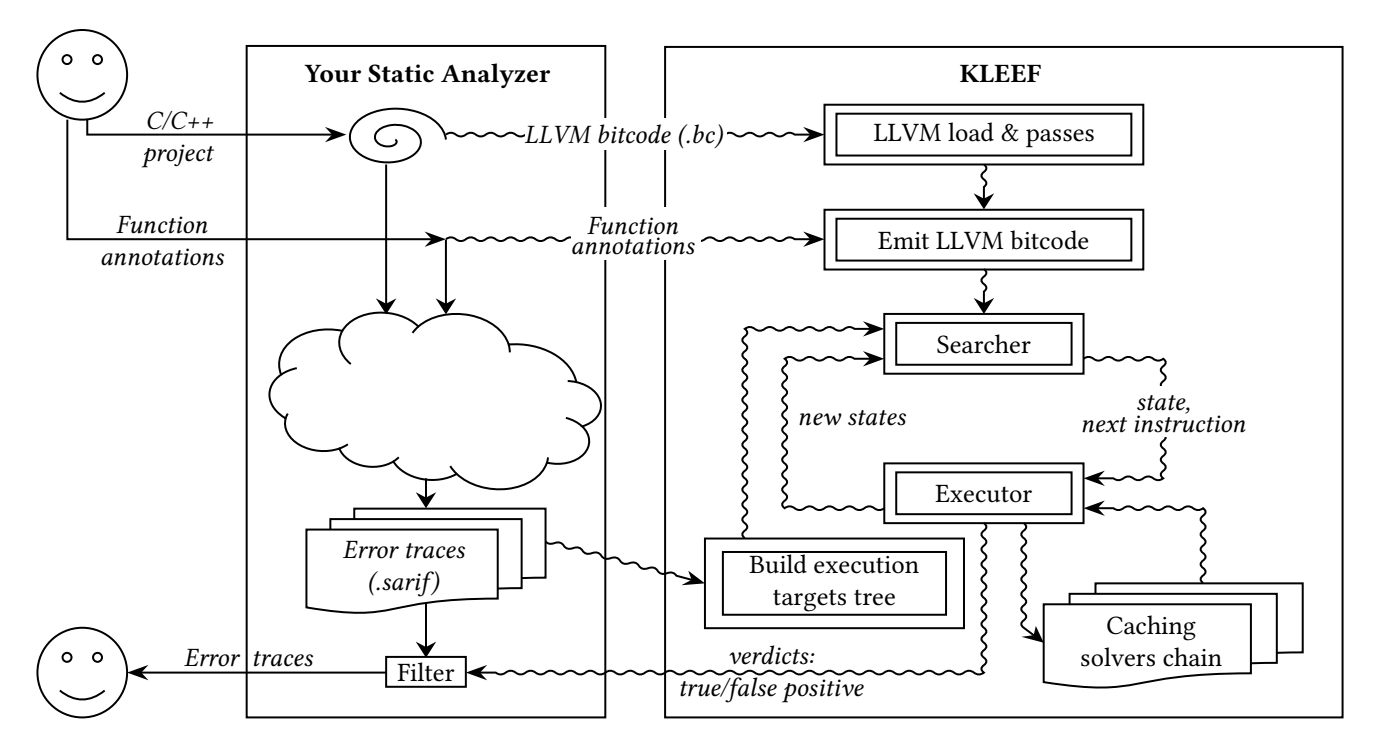

Figure 1. KLEEF workflow and architecture

KLEEF and for each trace you get a verdict whether it is a true or false positive. KLEEF loads the bitcode and injects appropriate mocks for annotated functions and simple mocks for rest external functions by emitting LLVM bitcode. KLEEF also builds an execution targets tree from error traces and starts symbolic execution, running in a loop. The loop starts by the searcher choosing a most promising symbolic state from a pool and passing it together with a next instruction to the executor. It executes the instruction and returns back a set of new states. The executor could call a chain of caching and other wrappers around the logical solver. When a state has reached all the target locations of some trace, KLEEF reports the trace as a true positive. In the end of the execution (and sometimes before it) KLEEF reports the rest of the traces as false positives with appropriate confidence rates.

3.1.1 Building KLEEF. Building KLEEF is as easy as installing LLVM compiler infrastructure (version from 6 to [1](#page-5-1)4) and running build. sh script<sup>1</sup> in a repository root. It will create a KLEEF binary for you at ∼/klee\_build/klee\_ build\*/bin/klee.

3.1.2 Running KLEEF. We collected the best options to call KLEEF here $^2$  $^2$  in a style of Visual Studio Code options. We came up with these options from industrial applications of KLEEF for static analysis verification, so you can use them

as is. Yet it could be meaningful to tune these options for your domain. The most important options are as follows.

An option bytecodeFilePath should be replaced with a LLVM binary .bc or .bca file you want to analyze.

An option --max-time is a time limit, after which KLEEF stops symbolic execution and makes some final postprocessing steps. If you want to guarantee that KLEEF will halt after exactly this amount of time, you can also pass a --watchdog option.

An option --max-forks says how many times symbolic execution is allowed to fork states on branching instructions. If you decrease this option, KLEEF would halt faster, yet it may not be able to show that a trace is a true positive. The same goes for an option --max-cycles, which controls how many times symbolic execution is allowed to enter the same loop.

An option --analysis-reproduce specifies a path to a file with a set of traces in SARIF format<sup>[3](#page-5-3)</sup>. You can look for examples of such files across KLEEF tests, like this<sup>[4](#page-5-4)</sup>. Each file contains a set of traces, and each trace has an identifier, a defect type, and a sequence of events, which should be reached to reproduce the trace.

An option --annotations specifies a path to a file with functions annotations in the format specified here $5$ . You can

<span id="page-5-1"></span><sup>1</sup><https://github.com/UnitTestBot/klee/blob/main/build.sh>

<span id="page-5-2"></span><sup>2</sup><https://github.com/UnitTestBot/klee/blob/main/configs/options.json>

<span id="page-5-3"></span><sup>3</sup><https://docs.oasis-open.org/sarif/sarif/v2.1.0/sarif-v2.1.0.html>

<span id="page-5-5"></span><span id="page-5-4"></span><sup>4</sup><https://github.com/UnitTestBot/klee/blob/main/test/Industry/test.c.sarif> 5[https://github.com/UnitTestBot/klee/discussions/92#](https://github.com/UnitTestBot/klee/discussions/92#discussioncomment-6242065) [discussioncomment-6242065](https://github.com/UnitTestBot/klee/discussions/92#discussioncomment-6242065)

translate annotations your static analyzer uses to our format so that KLEEF can verify your traces faithfully.

3.1.3 Reading KLEEF Output. For each trace KLEEF reports that it is either true positive, false positive or malformed.

If KLEEF says that a trace is a **true positive**, we are pretty sure it really is, so you can show it to a user.

If KLEEF says that a trace is a false positive, it also gives a confidence rate in percents, i.e., a confidence of the engine in the verdict. To understand the confidence, imagine the following situation. You run a symbolic execution engine, and it does not halt within a give time limit. You get nothing from this run, in fact, it wasted computing resources for nothing. Now, if you run KLEEF, you will get a confidence rate, which shows, how far it is from an answer to your query. If it is almost 100%, you can increase a time budget for KLEEF a little, and eventually you could get a 100% result, either the trace is verified as true positive or false positive. If the confidence is too low, KLEEF will also communicate an advice which option should be increase. For example, if a trace requires some loop to be traversed ten times, if you run KLEEF with --max-cycles=1, it would be not enough. In this situation, KLEEF will report that a trace is a false positive with the low confidence rate and with advice to increase --max-cycles.

You can use a confidence rate in a number of ways. You can show a user only traces with a confidence rate lower than some limit, e.g., 50%. You can also show all traces sorted by confidence rate, so that traces which are more probable to contain real bugs will be investigated by the user at first. You can also increase some limits for KLEEF, like time, so that it could confirm more true positives across your traces or increase its confidence.

Finally, if KLEEF says that a trace with a certain identifier is malformed, it means that KLEEF was not able to construct a sequence of LLVM blocks for your trace. There could be one of the following problems. It could be that a LLVM binary is not built with debug information, in which case you should rebuild it. It could be that some functions are occasionally missing from a LLVM binary, in which case you should double-check that the binary is built properly. It could be that a location of some event is wrong, e.g., has a wrong line or column.

# 3.2 Test Coverage Generation

A favorable way to use KLEEF for test coverage generation is via UNITTESTBOT C/C++, and you can start here $^6$  $^6$ . It can be used as a Visual Studio Code or CLion plugin, and even as a GitHub action on your C/C++ project.

# Conclusion

We presented KLEEF  $-$  a complete overhaul of the KLEE symbolic execution engine, fine-tuned for a robust analysis of industrial C/C++ code. If you want to implement a symbolic execution for either static analysis traces verification or test coverage generation, you will need an enormous amount of work to make it work well. Worse yet, as most problems you will face have a systematic scientific nature, you will likely end up with a goofy heuristic-based symbolic engine. It will waste a lot of resources and miss most false positives, leaving your users unsatisfied. Good news for you is that you can reduce a false positive rate of your static analyzer by simply delegating all the pain to the battle-tested KLEEF symbolic execution engine. KLEEF proved itself both on billions lines of the company code by greatly reducing a false positive rate of one static analyzer, and academic benchmarks of Test-Comp competition, outperforming its winners.

# References

- <span id="page-6-7"></span>[1] Roberto Baldoni, Emilio Coppa, Daniele Cono D'Elia, Camil Demetrescu, and Irene Finocchi. 2018. A Survey of Symbolic Execution Techniques. ACM Comput. Surv. 51, 3, Article 50 (2018).
- <span id="page-6-6"></span>[2] Cristian Cadar, Daniel Dunbar, and Dawson R. Engler. 2008. KLEE: Unassisted and Automatic Generation of High-Coverage Tests for Complex Systems Programs. In 8th USENIX Symposium on Operating Systems Design and Implementation, OSDI 2008, December 8-10, 2008, San Diego, California, USA, Proceedings, Richard Draves and Robbert van Renesse (Eds.). USENIX Association, 209–224. [http:](http://www.usenix.org/events/osdi08/tech/full_papers/cadar/cadar.pdf) [//www.usenix.org/events/osdi08/tech/full\\_papers/cadar/cadar.pdf](http://www.usenix.org/events/osdi08/tech/full_papers/cadar/cadar.pdf)
- <span id="page-6-1"></span>[3] DRA GORLA. [n. d.]. Presentation: An application of KLEE to aerospace industrial software. ([n. d.]).
- <span id="page-6-5"></span>[4] Dmitry Ivanov, Alexey Babushkin, Saveliy Grigoryev, Pavel Iatchenii, Vladislav Kalugin, Egor Kichin, Egor Kulikov, Aleksandr Misonizhnik, Dmitry Mordvinov, Sergey Morozov, Olga Naumenko, Alexey Pleshakov, Pavel Ponomarev, Svetlana Shmidt, Alexey Utkin, Vadim Volodin, and Arseniy Volynets. 2023. UnitTestBot: Automated Unit Test Generation for C Code in Integrated Development Environments. In 2023 IEEE/ACM 45th International Conference on Software Engineering: Companion Proceedings (ICSE-Companion). 380–384. [https:](https://doi.org/10.1109/ICSE-Companion58688.2023.00107) [//doi.org/10.1109/ICSE-Companion58688.2023.00107](https://doi.org/10.1109/ICSE-Companion58688.2023.00107)
- <span id="page-6-2"></span>[5] Yunho Kim, Moonzoo Kim, Young Joo Kim, and Yoonkyu Jang. 2012. Industrial application of concolic testing approach: A case study on libexif by using CREST-BV and KLEE. In 2012 34th International Conference on Software Engineering (ICSE). 1143-1152. [https://doi.org/10.](https://doi.org/10.1109/ICSE.2012.6227105) [1109/ICSE.2012.6227105](https://doi.org/10.1109/ICSE.2012.6227105)
- <span id="page-6-0"></span>[6] The KLEE Team. 2009. KLEE Symbolic Execution Engine. [http://klee.](http://klee.github.io/) [github.io/](http://klee.github.io/)
- <span id="page-6-4"></span>[7] The KLEEF Team. 2021. KLEEF GitHub Page. [https://github.com/](https://github.com/UnitTestBot/klee) [UnitTestBot/klee](https://github.com/UnitTestBot/klee)
- <span id="page-6-3"></span>[8] Susumu Tokumoto, Tadahiro Uehara, Kazuki Munakata, Haruyuki Ishida, Toru Eguchi, and Masafumi Baba. 2012. Enhancing Symbolic Execution to Test the Compatibility of Re-engineered Industrial Software. In 2012 19th Asia-Pacific Software Engineering Conference, Vol. 1. 314–317. <https://doi.org/10.1109/APSEC.2012.102>

<span id="page-6-8"></span><sup>6</sup><https://github.com/UnitTestBot/UTBotCpp/wiki/Intro>